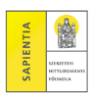

## Pénzügyek – Beállítások – *[Számlaszámok] Új bankszámlaszám*

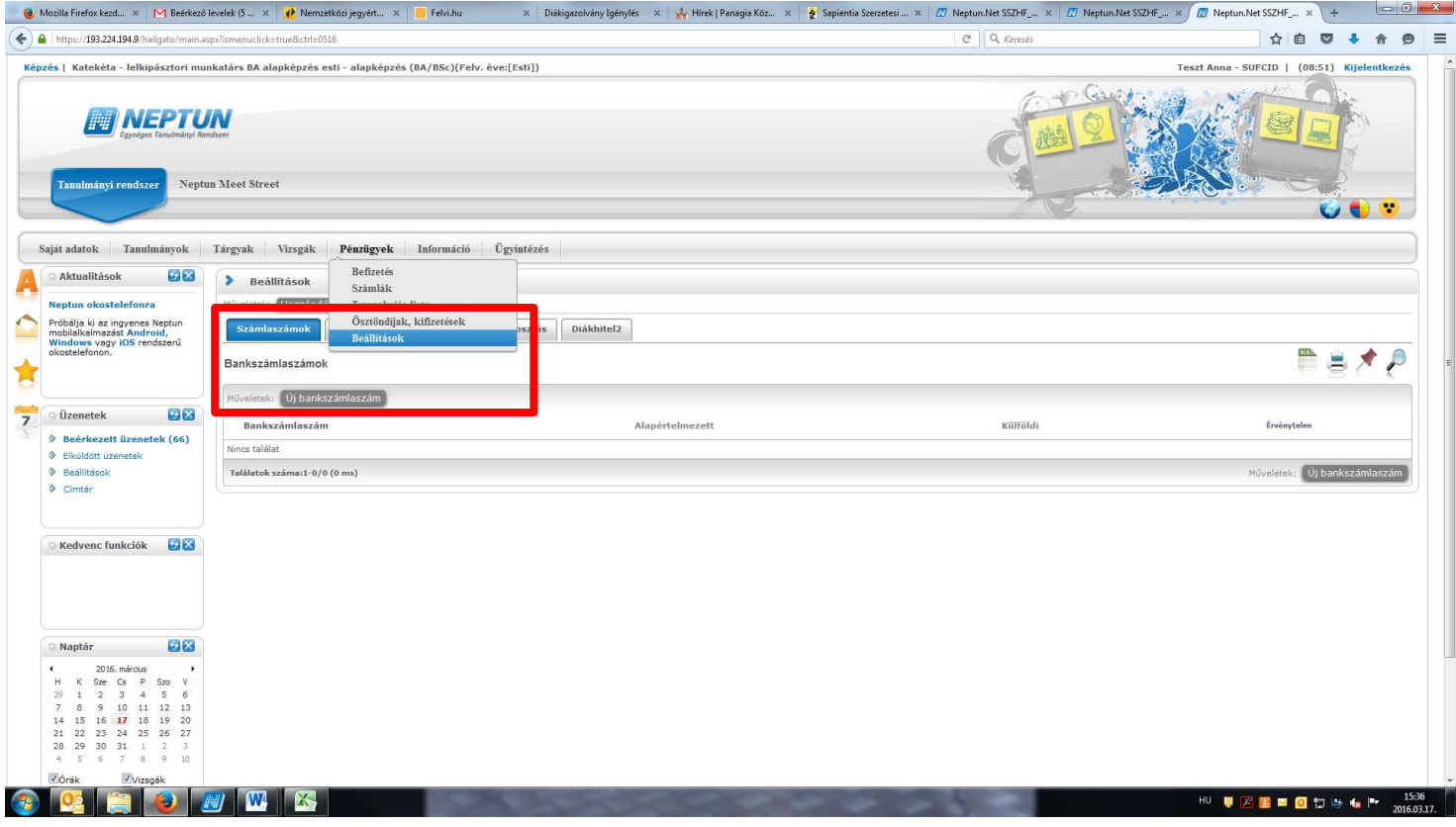

## bankszámlaszám kitöltése *Mentés*

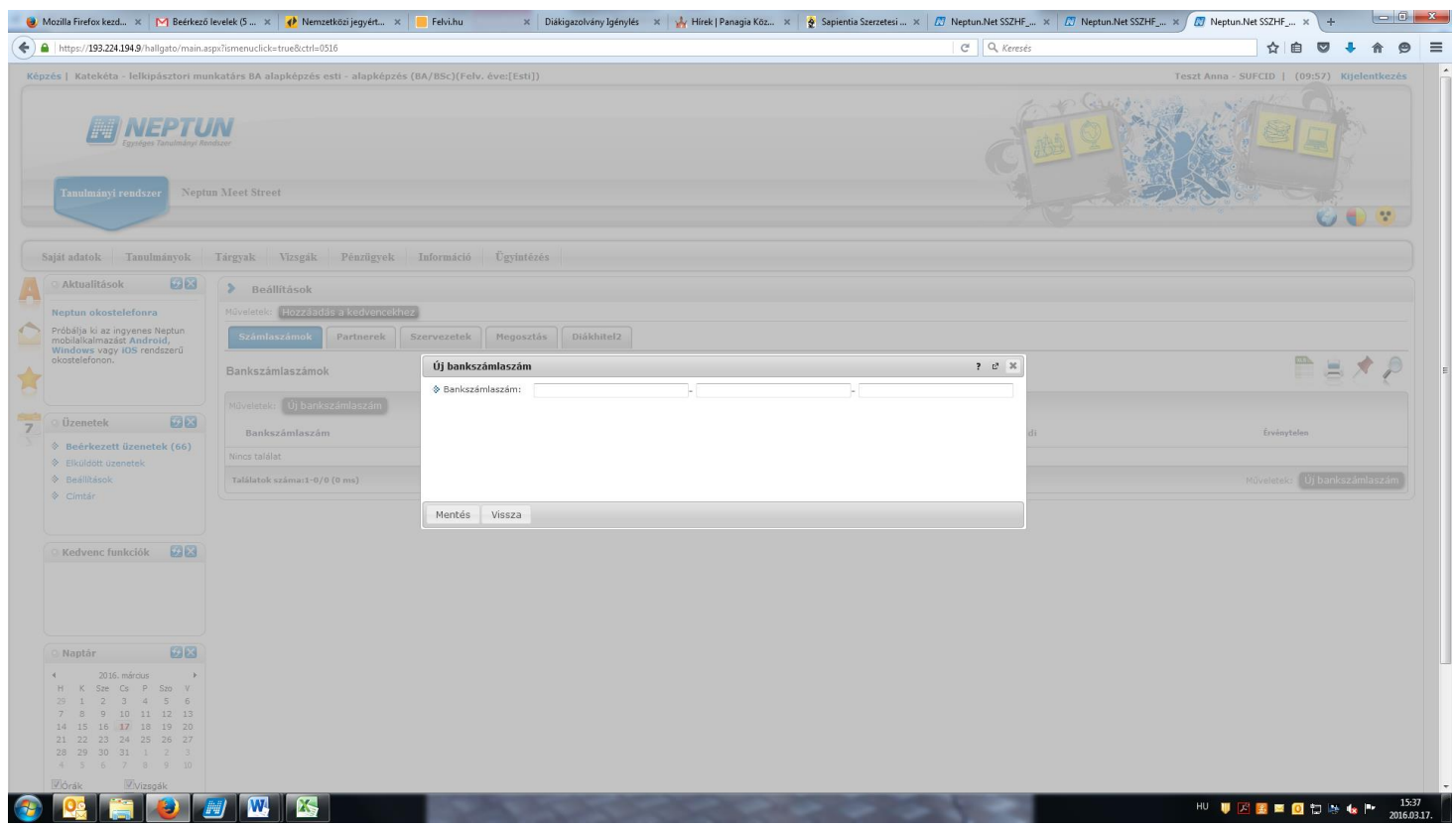

Köszönöm a figyelmét!